Java プログラミング試験問題 平成29年1月19日第2時限施行

- 注意事項 ノート,辞書,参考書,教科書,コピー,電卓の参照及び使用を禁ず. カランナル エンチ 担当クラス 情報 2
- 1. 下記のプログラムを実行したら,ウインドウが表示さ れなかった. 誤りを修正せよ.

import javax.swing.JFrame;

public class Hello extends JFrame {

}

```
public static void main(String[] args) { 
      Hello w = new Hello();
       w.setSize(400, 400); 
      w.setVisible(false); 
}
```
4. 以下の[1]~[6]の説明に最もふさわしいと思うクラス 名(インターフェイスも含む)を語群から選んで解答 欄にそのアルファベットを記入しなさい.

- [1] ボタンに画像を表示するときに使う.
- [2] 複数の処理を同時に行うときに使用する.
- [3] CheckBox などの変化に応答する.
- [4] 複数の選択肢から 1 つを選択する.
- [5] 簡単な図形や画像を表示するコンポネント.
- [6] 他のコンポネントの入れ物として使う.

解答欄

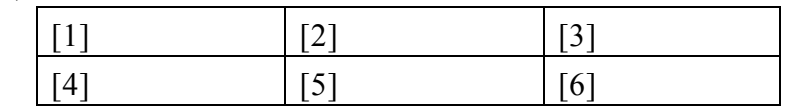

## 語群

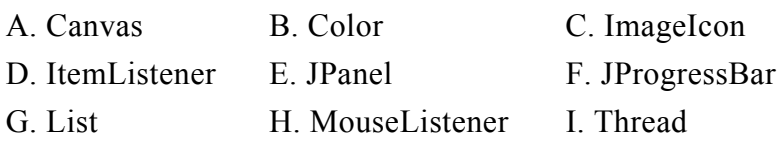

- 5. 画像ファイルを読み込んで表示させる場合,通常は表 示の際に読み込みが開始されるため,最初は画像が表 示されないこともある.これを避けるための方法を述 べよ.
- 2. BorderLayout クラスについて説明せよ.

3. 文字を表示するコンポネントである Label (JLabel) ク ラスと TextField (JTextField) クラスの違いを説明せ よ.

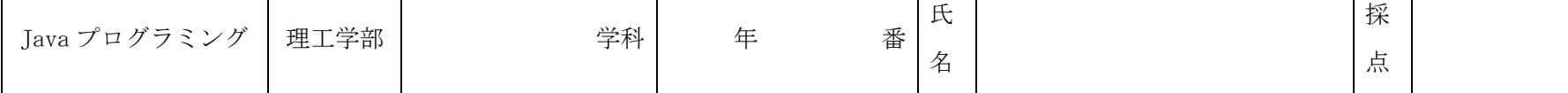